## **Completing a Rejoinder**

## **Program Director**

- A Rejoinder will be requested by the CAATE after the review of the Site Visit Report and determination that your program has non-compliant Standard(s)
- The list of non-complaint Standard(s) can be found on the **Rejoinder** tab

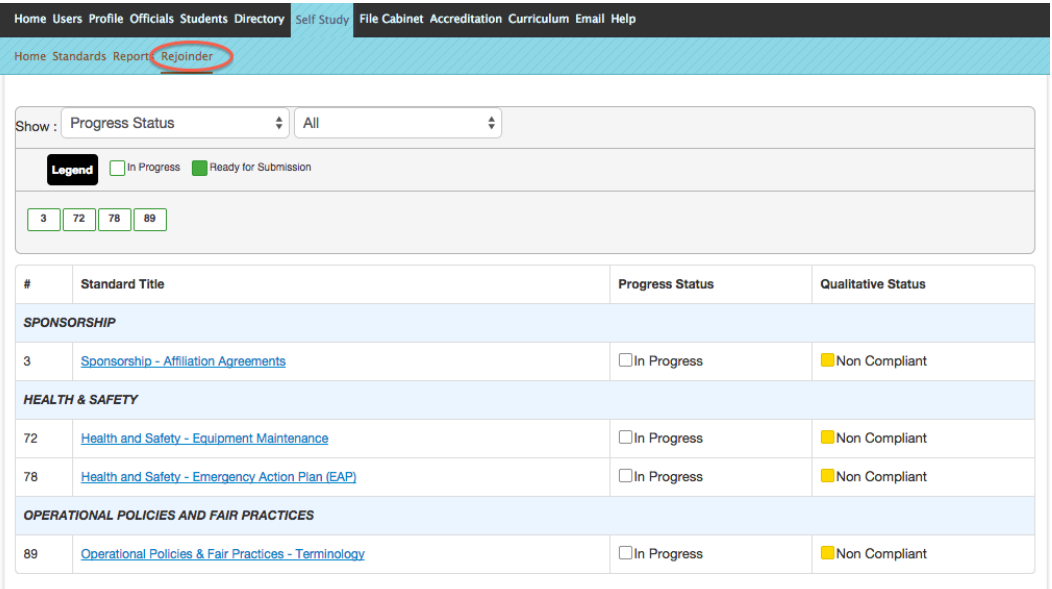

• The Program Director may then upload requested material for any noncompliant Standard(s). There is a separate 'Program Response' and 'Upload' for each Standard

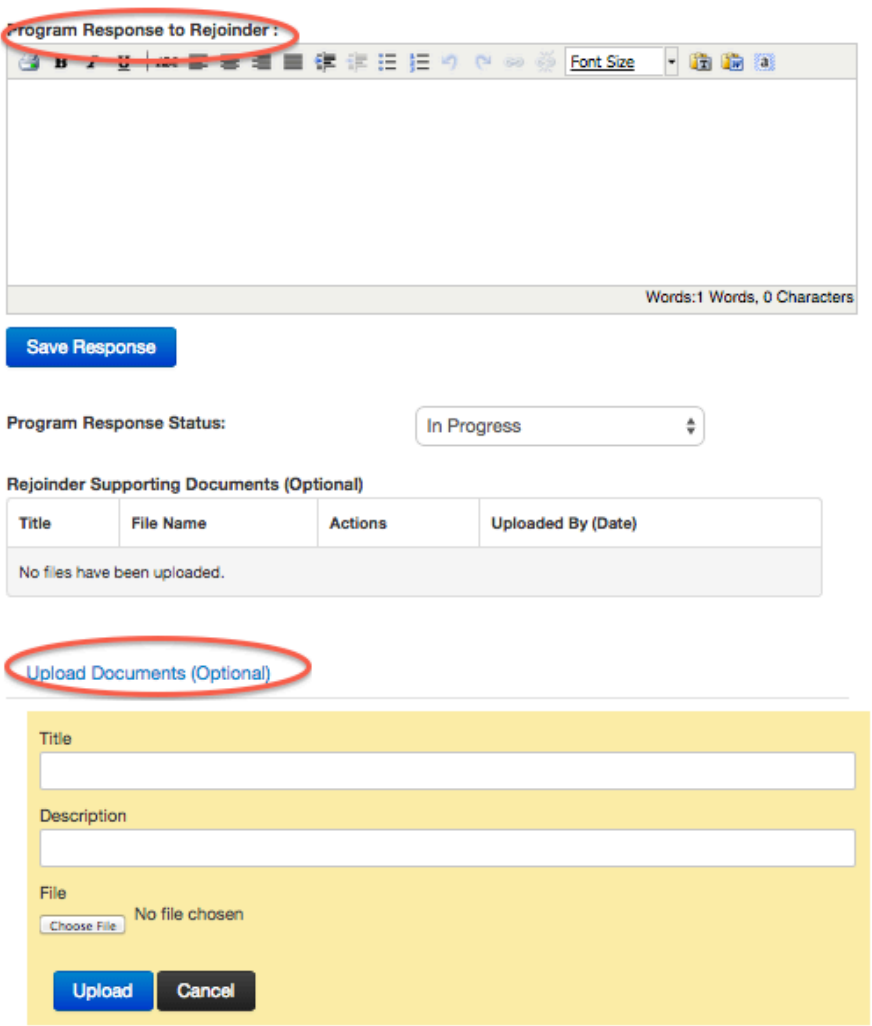

• Once you have provided a response and upload, mark the Standard to Ready **for Submission**

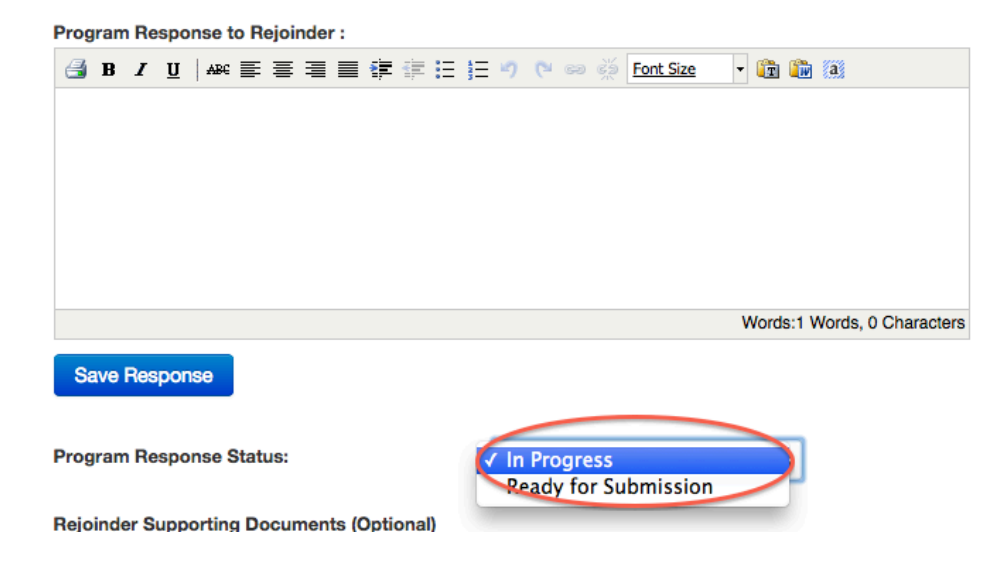